### **Autodesk AutoCAD Activacion Descargar [2022-Ultimo]**

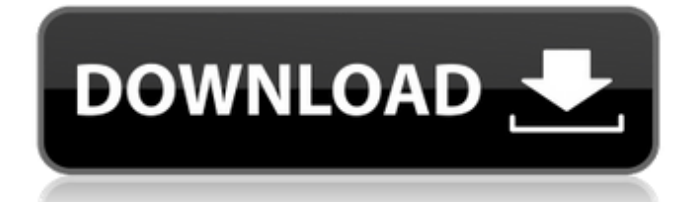

### **AutoCAD**

AutoCAD, como la mayoría de los programas CAD, se compone de muchos miles de líneas de código y se actualiza cada vez que se lanza AutoCAD. También viene con numerosas extensiones y complementos. El sistema AutoCAD no se ejecuta en un sistema operativo. En cambio, todo el programa se ejecuta en un entorno seguro con la capacidad de bloquear o dañar los archivos del sistema. Este artículo pretende ser una breve introducción a AutoCAD y su funcionalidad. AutoCAD/AutoCAD LT es la versión más nueva del software, y AutoCAD LT es principalmente un cambio de marca del antiguo AutoCAD. Se puede utilizar para diseñar y dibujar objetos en 2D y 3D y lo utilizan principalmente arquitectos, ingenieros, dibujantes y diseñadores gráficos. AutoCAD/AutoCAD LT tiene una extensa lista de características que cubre el diseño y dibujo de sistemas arquitectónicos y mecánicos, sectores industriales y cableado eléctrico. AutoCAD/AutoCAD LT es la principal aplicación CAD 2D para pequeñas y medianas empresas. El software tiene la capacidad de importar datos de otros programas CAD y tiene funciones integradas para dibujar, escanear y trazar en 2D. A diferencia de otros programas CAD, AutoCAD no requiere curvas de aprendizaje ni inversión en capacitación especial para su uso. Además de usarse como un programa CAD 2D, AutoCAD/AutoCAD LT también es un programa de dibujo y le permitirá crear dibujos 2D en un entorno AutoCAD. AutoCAD tiene una serie de extensiones, llamadas complementos, que le permiten agregar funciones al software. Este artículo analiza los diferentes niveles de licencia de AutoCAD: Estándar, Avanzado, Empresarial y Ultimate. También hay dos opciones adicionales para comprar: AutoCAD LT Premier y AutoCAD LT Designer. Estándar de AutoCAD La licencia estándar de AutoCAD es la versión gratuita de AutoCAD. Aunque esta licencia no le permite realizar cambios en el programa ni utilizar las funciones avanzadas de AutoCAD, sí le permite dibujar objetos bidimensionales (2D), importar datos de otros programas CAD, imprimir, exportar y escanear y trazar. .También se puede utilizar como un programa de dibujo 2D limitado. Premium de AutoCAD La licencia de AutoCAD Premium es la versión de nivel profesional de AutoCAD. Esta versión del software es la misma que la licencia estándar de AutoCAD con la excepción de Dibujo avanzado,

#### **AutoCAD**

AutoCAD LT incluye una interfaz simplificada para los mercados de EE. UU. y Canadá, mientras que AutoCAD tiene las funciones más sofisticadas que se encuentran en las versiones estadounidenses de AutoCAD. AutoCAD LT AutoCAD LT se lanzó por primera vez el 1 de octubre de 2001 e inicialmente estaba restringido a la edición de archivos DWG. AutoCAD LT pasó a ser gratuito el 1 de junio de 2005. El 31 de agosto de 2007 se publicó la primera versión de AutoCAD LT para el paquete AutoCAD Professional. Se puede acceder a AutoCAD LT a través de AutoCAD LT Exchange en línea, las aplicaciones complementarias de desktop.NET (así como la versión de Microsoft.NET Framework del AutoCAD original) o instalando el software en una computadora con Microsoft Windows Server 2003. AutoCAD LT se basa en la última versión estable de AutoCAD (solo 2000 y 2001) e incluye todas las funciones y datos de AutoCAD 2000 y AutoCAD 2001 excepto las funciones agregadas en AutoCAD 2002. En 2003, Autodesk lanzó el proyecto e-Learning para enseñar a los usuarios cómo usar el programa y continuar con AutoCAD/Map 3D después de que el usuario haya completado sus objetivos de

aprendizaje. En marzo de 2004, Autodesk comenzó a proporcionar un conjunto estándar de lecciones para los usuarios de AutoCAD LT como parte de su programa de aprendizaje electrónico. El primer conjunto de lecciones fueron las lecciones 1 a 10 y cubre temas como la barra de navegación, las barras de herramientas, la creación de símbolos de bloques y capas. AutoCAD LT es un programa de Windows (disponible para Windows XP/Vista/7, pero no compatible con Windows 98) y el lenguaje es Python. Esto significa que las secuencias de comandos de Python se pueden usar para automatizar tareas de AutoCAD LT, incluidos los comandos de AutoCAD. AutoCAD LT 2010 introdujo nuevas funciones, como la posibilidad de utilizar XML como formato de intercambio de datos, lo que permitiría almacenar datos en línea. El XML se puede generar a partir de cualquier documento de Office, como un documento de Microsoft Word, y luego se puede hacer compatible con AutoCAD LT. La principal diferencia entre AutoCAD LT y AutoCAD Pro (al menos por el momento) es que el primero no admite la capacidad de ver capas 3D, símbolos de bloque, etc. AutoCAD LT ha sido ampliamente criticado por carecer de la capacidad de ver capas 3D. Mientras que otros paquetes de CAD (por ejemplo, FreeCAD) están destinados a proporcionar esta capacidad, no se incluyó en AutoCAD. 27c346ba05

# **AutoCAD Crack+ [2022]**

P: ¿Cómo instalo IIS 6.0 en Windows XP? ¿Cómo instalo IIS 6.0 en Windows XP? Intenté usar la herramienta de configuración de IIS, pero no se encontró IIS. Cuando estaba buscando IIS en Windows XP, no puedo encontrar IIS 6.0, pero encontré IIS 7.5. ¿Cuál es la versión IIS de Windows XP? A: El sistema operativo ejecuta IIS 6.0. IIS 6.0 es la última versión de IIS. Si instaló IIS 7.5, es posible que se esté ejecutando en un entorno completamente diferente. P: MYSQL - Cálculo en dos tablas Estoy tratando de obtener los promedios diarios de cada tienda (con la misma ID) tengo esta consulta: SELECCIONE avg(price) FROM orders, orders\_products WHERE orders.id = orders products.orders id AND store  $id = '5'$  AND YEAR(orders products.date) = YEAR(NOW()) Tengo dos tablas, orders y orders\_products. Estoy tratando de obtener el precio promedio de cada tienda por año. Quiero que esta consulta calcule los precios promedio y los devuelva. Mi consulta hasta ahora me da un resultado para cada tienda, pero es un resultado por tienda, donde me gustaría que fuera uno por store id (ya que hay dos tiendas), pero el resultado es NULL si store id no lo hace tener algún valor. ¿Por qué es esto? Espero que si no tengo valores en la tabla orders\_products, devuelva NULL. Tengo la siguiente estructura de datos: pedidos

### **?Que hay de nuevo en?**

Importe imágenes desde y hacia sus diagramas. Importe una imagen desde su Portapapeles y guarde la imagen en su dibujo. Inserte fácilmente una imagen prediseñada desde cualquiera de los ajustes preestablecidos del Portapapeles o desde un archivo en su disco duro. Incruste fácilmente sus propias imágenes e insértelas en sus dibujos. (vídeo: 1:50 min.) Cree y edite capas, superficies, materiales, grupos, símbolos y tipos de línea. Utilice el conjunto de funciones basado en bloques basado en capas para crear símbolos, materiales y conjuntos de símbolos únicos. Utilice el menú Acción para insertar y editar propiedades, barras de herramientas y capas con la barra de herramientas inteligente y las propiedades dinámicas. (vídeo: 1:27 min.) Utilice la función de sobrevuelo para ubicar bloques rápidamente, editar propiedades y activar el menú Acción. Utilice la barra de herramientas de acceso rápido para editar las propiedades del dibujo con un solo clic. (vídeo: 1:33 min.) Dibuje y cree vistas en perspectiva, vistas ortogonales y modelos 3D con comandos que funcionan tanto en 2D como en 3D, y en vistas de borrador y de dibujo. Utilice la barra de herramientas de acceso rápido para editar propiedades y seleccionar comandos con un solo clic. (vídeo: 1:27 min.) Trabaja con contenido 2D y 3D. Guarde el trabajo en su escritorio y abra el mismo documento en otras aplicaciones. Lleva el trabajo de vuelta al dibujo. Combinar funciones, componentes y bloques. Trabaja con contenido 2D y 3D. Edita y trabaja en tu diseño directamente. Cree formas y edite atributos con herramientas 2D fáciles de usar. Utilice la referencia a objetos y el ajuste para posicionar su diseño con precisión. Trabaje con contenido 2D y 3D en su dibujo. Utilice objetos, propiedades y atributos para crear símbolos y colocarlos en el lienzo de dibujo. Trabaja con contenido 3D. Utilice las herramientas de ajustar, soltar, rotar y hacer zoom para colocar y ver su diseño en un espacio 3D. Personalice la apariencia de sus dibujos usando estilos y plantillas. Trabaje con capas, materiales y superficies para crear resultados del mundo real. Ajuste el color, la transparencia y la opacidad de cualquier capa o elemento de su dibujo.Crea una mezcla y aplica un sombreado personalizado. Modifique un parámetro de forma que afecte a todas las capas de su dibujo. Cree, modifique y comparta ecuaciones paramétricas. Utilice el editor de ecuaciones para generar, editar y aplicar fácilmente ecuaciones paramétricas. Cree fórmulas que calculen dimensiones,

## **Requisitos del sistema:**

Memoria: 4GB Sistema operativo: Windows 7/8 (64 bits) Compatible con la versión PAL del juego Almacenamiento: 5GB Capturas de pantalla: Te enfrentarás a muchos desafíos y podrás desatar tu habilidad para usar el Espíritu y dominar la técnica definitiva para derrotar a los enemigos. Puedes comenzar despejando la zona y creando tu equipo para derrotar al Rey Demonio. Qué vas a crear? El enlace estará disponible para descargar para Xbox One, PS4,

<http://www.male-blog.com/wp-content/uploads/2022/06/AutoCAD139.pdf> <http://www.khybersales.com/2022/06/29/autodesk-autocad-24-2-crack-actualizado/> [https://sbrelo.com/upload/files/2022/06/TnNUcosbXEURGIoNRow4\\_29\\_9017178933ba60b1c1dcf6a9513ced40](https://sbrelo.com/upload/files/2022/06/TnNUcosbXEURGIoNRow4_29_9017178933ba60b1c1dcf6a9513ced40_file.pdf) [\\_file.pdf](https://sbrelo.com/upload/files/2022/06/TnNUcosbXEURGIoNRow4_29_9017178933ba60b1c1dcf6a9513ced40_file.pdf) <http://www.ganfornina-batiment.com/2022/06/30/autodesk-autocad/> <https://ebbsarrivals.com/2022/06/29/autocad-2020-23-1-crack-clave-de-producto-descargar/> <https://un-oeil-sur-louviers.com/wp-content/uploads/2022/06/AutoCAD-42.pdf> <https://evolutionbikes.it/wp-content/uploads/2022/06/quilyv.pdf> <https://ikcasino.com/2022/06/30/autocad-codigo-de-licencia-y-keygen-for-windows-mas-reciente/> <http://www.superlisten.dk/wp-content/uploads/2022/06/latcele.pdf> [https://socialspace.ams3.digitaloceanspaces.com/upload/files/2022/06/2FYo25mfqw4c2grPmnfc\\_29\\_901717893](https://socialspace.ams3.digitaloceanspaces.com/upload/files/2022/06/2FYo25mfqw4c2grPmnfc_29_9017178933ba60b1c1dcf6a9513ced40_file.pdf) [3ba60b1c1dcf6a9513ced40\\_file.pdf](https://socialspace.ams3.digitaloceanspaces.com/upload/files/2022/06/2FYo25mfqw4c2grPmnfc_29_9017178933ba60b1c1dcf6a9513ced40_file.pdf) <https://tarpnation.net/autodesk-autocad-2019-23-0-crack-gratis/> <https://ssmecanics.com/autocad-24-0-crack-torrente-gratis-mac-win-ultimo-2022/> [https://www.neoneslowcost.com/wp](https://www.neoneslowcost.com/wp-content/uploads/2022/06/AutoCAD__Codigo_de_registro_Descargar_3264bit_2022.pdf)[content/uploads/2022/06/AutoCAD\\_\\_Codigo\\_de\\_registro\\_Descargar\\_3264bit\\_2022.pdf](https://www.neoneslowcost.com/wp-content/uploads/2022/06/AutoCAD__Codigo_de_registro_Descargar_3264bit_2022.pdf) <https://rocketchanson.com/advert/autocad-23-1-crack-con-codigo-de-registro-descarga-gratis/> <https://ulrichs-flachsmeer.de/wp-content/uploads/2022/06/arrber.pdf> <https://fennylaw.com/autodesk-autocad-20-0-crack-ultimo-2022/> <https://www.stayza.com/wp-content/uploads/2022/06/schozaka.pdf> [https://community.soulmateng.net/upload/files/2022/06/eHE9zR48rv6oOqAMH6U2\\_29\\_53b9c5fe2d73f4ed7c94](https://community.soulmateng.net/upload/files/2022/06/eHE9zR48rv6oOqAMH6U2_29_53b9c5fe2d73f4ed7c94a21f179c21e2_file.pdf) [a21f179c21e2\\_file.pdf](https://community.soulmateng.net/upload/files/2022/06/eHE9zR48rv6oOqAMH6U2_29_53b9c5fe2d73f4ed7c94a21f179c21e2_file.pdf)

[https://www.didochat.com/upload/files/2022/06/eoXG4HQtuidfe5vsMnpr\\_29\\_16a26e04ad3061c2b52715330fb4](https://www.didochat.com/upload/files/2022/06/eoXG4HQtuidfe5vsMnpr_29_16a26e04ad3061c2b52715330fb4d137_file.pdf) [d137\\_file.pdf](https://www.didochat.com/upload/files/2022/06/eoXG4HQtuidfe5vsMnpr_29_16a26e04ad3061c2b52715330fb4d137_file.pdf)

<https://rosaedu.com/autodesk-autocad-19-1-activacion-3264bit-2022/>